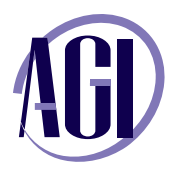

# **Adobe Fireworks**

*In this course, learn to create images that look good and are optimized for the Web; also learn about compression, file formats, color, slicing, animations, and the creation of special effects, such as rollovers and image maps.* 

#### **Web graphics fundamentals**

Naming Files Web file formats Color on the Web Finding and applying colors to graphics Creating your own colors in Fireworks Using gradient fills

# **Optimizing for the Web using Fireworks**

JPG, GIF and PNG Color Tables Dithering Transparency Matting Lossiness Matting

## **Text in Fireworks**

Creating and formatting text Setting a text attribute Working on spacing, alignment, and orientation Applying your effects Styling your text Checking your spelling Setting text on a path Outlining your text

## **Working with Bitmaps**

Using the Bitmap Selection tools Cropping and feathering Importing images Editing your images Optimizing and exporting images

#### **Working with Vectors**

Drawing tools Creating and modifying Paths Auto Shapes Creating masks in Adobe Fireworks

## **Creating Image Maps, Buttons & Rollovers**

Hyperlinking with hotspots and image maps Understanding states Creating rollover buttons Converting graphics to symbols

#### **Slicing in Fireworks**

Creating slices Exporting as Tables or CSS

## **Creating animation in Fireworks**

Creating and editing animations Adjusting your playback Working with tweening Animating with masks Exporting animations for the Web

#### **Understanding layers in Fireworks**

Getting familiar with Fireworks layers

#### **Exporting HTML and CSS**

Export settings Testing a project